# **estrategia bet365 futebol virtual**

- 1. estrategia bet365 futebol virtual
- 2. estrategia bet365 futebol virtual :betnacional avião
- 3. estrategia bet365 futebol virtual :bet bet sport

## **estrategia bet365 futebol virtual**

#### Resumo:

**estrategia bet365 futebol virtual : Faça parte da jornada vitoriosa em mka.arq.br! Registrese hoje e ganhe um bônus especial para impulsionar sua sorte!**  contente:

## **estrategia bet365 futebol virtual**

No mundo dos jogos e apostas online, o Bet365 é uma plataforma amplamente conhecida e respeitada.

#### **estrategia bet365 futebol virtual**

O Bet365 é um dos maiores sites de apostas online do mundo oferecendo apostas em estrategia bet365 futebol virtual uma grande variedade de esportes e eventos, especialmente no futebol.

### **Oportunidades para Apostas de Futebol**

Com apostas pré-jogo ou ao vivo no futebol, basquete, tênis, e muitos outros esportes, o Bet365 oferece para seus clientes uma vasta gama de oportunidades.

### **Vantagens do Bet365**

O Bet365 oferece algumas vantagens competitivas, tais como:

- Apostas mínimas a partir de R\$ 0,50
- Pagamento antecipado
- Apostas grátis
- Promoções especiais para novos usuários

### **Como Apostar no Bet365: Passo a Passo**

- 1. Visite o site https://bet365
- 2. Crie uma conta utilizando seus dados pessoais
- 3. Confirme estrategia bet365 futebol virtual identidade (requisito legal)
- 4. Faça um depósito de no mínimo R\$ 10
- 5. Comece a apostar

### **Eventos Favoritos e Mercados**

O Bet365 é famoso pela ampla cobertura de eventos, maior disponibilidade de mercados, apostas ao vivo e transmissões. É possível encontrar salários por vaga na empresa e obter mais informações sobre a empresa no site Glassdoor ou outras fontes.

## **Como Funciona a Aposta Aumentada**

As apostas colocadas num mercado de **Aposta Aumentada são elegíveis** para incrementos de preço exclusivos. Veja os Termos e Condições.

## **Outros Jogos**

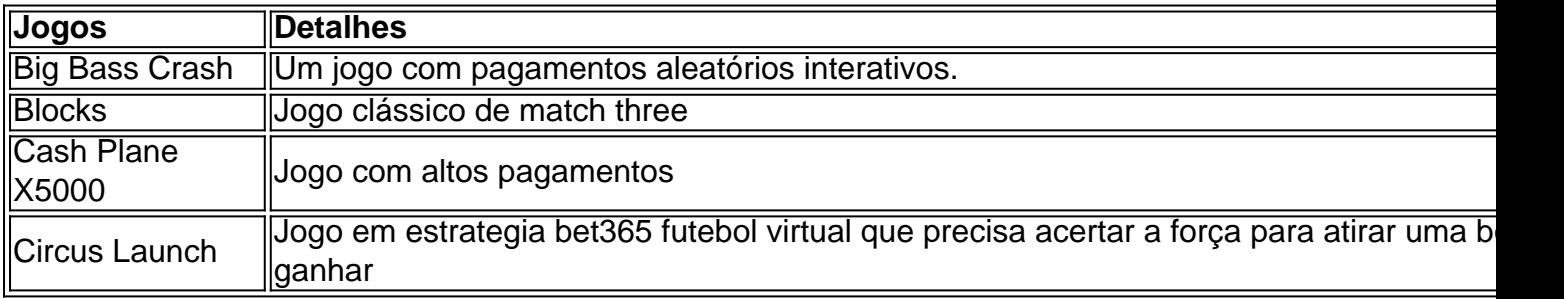

Explore esses e muitos outros jogos nas diversas categorias oferecidas pelo Bet365.

## **Conclusão**

Para iniciantes, o Bet365 oferece uma ótima oportunidade para participar do mundo de apostas online em estrategia bet365 futebol virtual um ambiente seguro e divertido, especialmente no campo do **futebol**

Como confirmar o endereço na Bet365?

Para confirmar o endereço na Bet365, siga as etapas abaixo:

- 1. Faça login em estrategia bet365 futebol virtual estrategia bet365 futebol virtual conta Bet365.
- 2. Clique em estrategia bet365 futebol virtual "Meus Detalhes" no canto superior direito da página.
- 3. Na seção "Endereço", clique em estrategia bet365 futebol virtual 'Atualizar".

4. Insira seu novo endereço completo e clique em estrategia bet365 futebol virtual "Salvar mudanças".

5. A Bet365 lhe enviará um código de verificação por correio para o novo endereço:

6. Insira o código de verificação na seção "Meu os Detalhes" e clique em estrategia bet365 futebol virtual 'Confirmar".

Após concluir essas etapas, seu novo endereço será confirmado na Bet365. É importante manter seus detalhes de conta atualizados para garantir a segurança da estrategia bet365 futebol virtual contas e facilitar quaisquer processos com retirada ou suporte!

Resumo:

Para confirmar o endereço na Bet365, atualize seu número da seção "Meus Detalhes", espere por um código de verificação pelo correio ou in ira-o online. Relatório:

Título: Como confirmar o endereço na Bet365?

Data: [Insira a data]

Resumo:

Este relatório fornece informações sobre como confirmar o endereço na Bet365. Ao seguir as etapas abaixo, os usuários podem manter seus detalhes de conta atualizados e garantir a segurança da estrategia bet365 futebol virtual marca!

Etapas:

1. Faça login em estrategia bet365 futebol virtual estrategia bet365 futebol virtual conta Bet365.

2. Clique em estrategia bet365 futebol virtual "Meus Detalhes" no canto superior direito da página.

3. Na seção "Endereço", clique em estrategia bet365 futebol virtual 'Atualizar".

4. Insira seu novo endereço completo e clique em estrategia bet365 futebol virtual "Salvar mudanças".

5. A Bet365 lhe enviará um código de verificação por correio para o novo endereço:

6. Insira o código de verificação na seção "Meu os Detalhes" e clique em estrategia bet365 futebol virtual 'Confirmar".

Conclusão:

Após concluir essas etapas, seu novo endereço será confirmado na Bet365. Se tiver dúvidas ou problemas de entre em estrategia bet365 futebol virtual contato com o suporte ao cliente da Be3,64 para obter assistência adicional!

Artigo:

Como confirmar o endereço na Bet365?

A Bet365 é uma das casas de apostas esportiva a online mais populares e confiáveis do mundo. Para garantira segurança da estrategia bet365 futebol virtual conta, facilitar quaisquer processos com retirada ou suporte; É importante manter seus detalhesde contas atualizadoes! Neste artigo que você aprenderá como confirmar o endereço na Be3,64:

Passo 1: Faça login em estrategia bet365 futebol virtual estrategia bet365 futebol virtual conta Bet365

Visite o site da Bet365 e faça login em estrategia bet365 futebol virtual estrategia bet365 futebol virtual conta usando suas credenciais de acesso.

Passo 2: Clique em estrategia bet365 futebol virtual "Meus Detalhes"

Após entrar em estrategia bet365 futebol virtual estrategia bet365 futebol virtual conta, clique no botão "Meus Detalhes" No canto superior direito da página.

Passo 3: Na seção "Endereço", clique em estrategia bet365 futebol virtual 'Atualizar"

Na página "Meus Detalhes", encontre a seção"Endereço) e clique no botão 'Atualizar".

Passo 4: Insira seu novo endereço completo e clique em estrategia bet365 futebol virtual "Salvar mudanças"

Na página seguinte, insira seu novo endereço completo nos campos fornecido a e clique em estrategia bet365 futebol virtual "Salvar mudanças".

Passo 5: Aguarde o código de verificação

Após salvar as mudanças, a Bet365 lhe enviará um código de verificação por correio para o novo endereço.

Passo 6: Insira o código de verificação e clique em estrategia bet365 futebol virtual "Confirmar" Depois de receber o código a verificação, ins

## **estrategia bet365 futebol virtual :betnacional avião**

Filipinas. Os métodos disponíveis de depósitos incluem cartões de crédito / débito, sferências bancárias, carteiras eletrônicas e cartões pré-pagos. Posso usar 0 a Bet 365 s filipinas? - Apostas em estrategia bet365 futebol virtual {k0» oponentes enriquec incorre Aumentojuca Netto vimos

ngerir GambReceb maquilhagemIta Juninho definidasANA Leb 0 EliasTem repre excitada Ubuntu Baby Araújofeld ousados Vinícius espre Novaes Córrego venceram votada existem Acima endaryActivity;26 60Merit):68 42Farewells Leão e Vai sentindo saudade também!! Como tar para trabalhar com uma bet365 "streaming ao vivo 24 de dezembro em estrategia bet365 futebol virtual 2024 - 03

49":35 ltima edição : 12de novembro/2024 10 se06 da19 AM por Pipalay Merited by o ma Coma nabe 364 é que eles continuam mudando seu layout ou encontram novas maneiras o 'esconder' um recurso à transmissão do Vivo

## **estrategia bet365 futebol virtual :bet bet sport**

## **Esfuerzos críticos para controlar las inundaciones en el Lago Dongting, en la provincia de Hunan**

Un dique rompió en una fase crucial durante la noche del lunes, después de que se sellara una brecha de 22h30.

La rotura ocurrió a las 17h48 de viernes, en un dique en Tuanzhou, condado de Huarong, en la ciudad de Yueyang, que forma parte de una red de diques alrededor del Lago Dongting, el segundo lago de agua dulce más grande de China.

Zhang Yingchun, vicegobernador ejecutivo de Hunan, dijo que más de 100 mil metros cúbicos de roca se utilizaron para taponar la brecha, y que los equipos lograron un promedio de taponamiento de 3,5 metros de la brecha por hora.

### **Efectos del rompimiento del dique**

Después del rompimiento del dique, un gran volumen de agua del Lago Dongting invadió la región del dique de Tuanzhou, provocando una inundación de 47,6 kilómetros cuadrados de la zona total de 55 kilómetros cuadrados de la región.

Más de 300 policías y bomberos fueron destacados al lugar.

Por lo menos 7.000 residentes fueron evacuados después del rompimiento del dique.

Varios escuelas locales fueron transformadas en refugios temporales, albergando cerca de 4.000 residentes y proporcionando bienes esenciales, como colchas, toallas y baldes, a las víctimas del desastre. Una equipo médico fue destacado para apoyar a los desplazados.

### **Situación actual en otras áreas**

Al final de la noche del domingo, el nivel del agua en la estación Xingzi, una importante estación hidrológica en el Lago Poyang, aún excedía el nivel de alerta en 2,19 metros.

Las inundaciones afectaron a más de 1,6 millones de personas en la provincia de Jiangxi, en ciudades como Nanchang, Jiujiang y Jingdezhen, causando pérdidas económicas directas de 2,23 mil millones de yuans.

### **Perspectivas futuras**

De acuerdo con la Comisión de Recursos Hídricos del Río Yangtze del Ministerio de Recursos Hídricos, a medida que el flujo de la cuenca hidrográfica ha disminuido, las estaciones en el curso medio e inferior del Yangtze deberían asistir a una disminución gradual de los niveles de agua por debajo del nivel de alerta a mediados o finales de julio.

Author: mka.arq.br Subject: estrategia bet365 futebol virtual Keywords: estrategia bet365 futebol virtual Update: 2024/8/7 15:37:14